Документ подписан про**мили и и стередетерно просвещения россиискои федерации** Информация о владельце:<br>ФИО: Кислова Наталья **ФРАЗОВАДТЬНОЕ ГОСУДАРСТВЕННОЕ бюджетное образовательное учреждение высшего образования** Дата подписания: 24.1**3. Фамарский государственный социал<mark>ьно-педагогический университет</mark>»** ФИО: Кислова Наталья Николаевна Должность: Проректор по УМР и качеству образования Уникальный программный ключ:

**Кафедра информационно-коммуникационных технологий в образовании** 52802513f5b14a975b3e9b13008093d5726b159bf6064f865ae65b96a966c035

УТВЕРЖДАЮ Проректор по УМР и КО, председатель УМС СГСПУ

 $M$ *Mart* H.H. Кислова

# **МОДУЛЬ "ОБЩЕПРОФЕССИОНАЛЬНЫЙ" Информационные технологии в профессиональной деятельности**

рабочая программа дисциплины (модуля)

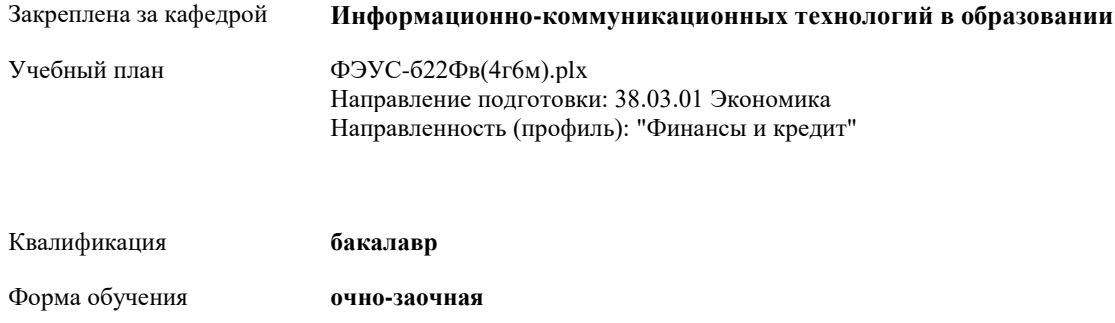

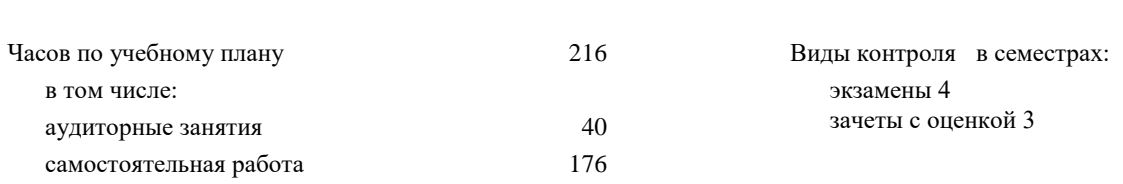

#### **Распределение часов дисциплины по семестрам**

Общая трудоемкость **6 ЗЕТ**

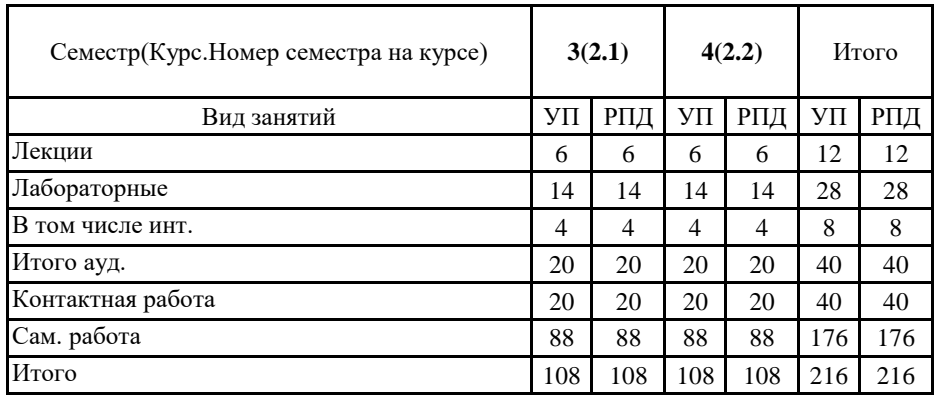

Программу составил(и): **Злыгостева А.К.**

При наличии обучающихся из числа лиц с ограниченными возможностями здоровья, которым необходим особый порядок освоения дисциплины (модуля), по их желанию разрабатывается адаптированная к ограничениям их здоровья рабочая программа дисциплины (модуля).

Рабочая программа дисциплины

# **Информационные технологии в профессиональной деятельности**

разработана в соответствии с ФГОС ВО:

Федеральный государственный образовательный стандарт высшего образования - бакалавриат по направлению подготовки 38.03.01 Экономика (приказ Минобрнауки России от 12.08.2020 г. № 954)

составлена на основании учебного плана: Направление подготовки: 38.03.01 Экономика Направленность (профиль): "Финансы и кредит" утвержденного учёным советом вуза от 24.09.2021 протокол № 2.

Рабочая программа одобрена на заседании кафедры **Информационно-коммуникационных технологий в образовании**

Протокол от 26.08.2021 г. №1 Зав. кафедрой О.Ф. Брыксина

Начальник УОП

\_\_\_\_\_\_\_\_\_\_\_\_\_\_\_\_\_\_\_\_\_\_ Н.А. Доманина

### **1. ЦЕЛИ И ЗАДАЧИ ОСВОЕНИЯ ДИСЦИПЛИНЫ (МОДУЛЯ)**

#### **Цель изучения дисциплины:**

обеспечить технологическую готовность студентов к решению профессиональных задач в сфере финансовой и экономической деятельности с применением средств специализированных программных средств.

#### **Задачи изучения дисциплины:**

Курс предполагает подготовку студентов к решению следующих профессиональных задач в области финансовой и экономической деятельности:

- использование средств автоматизации процессов по оказанию информационных услуг с использованием специализированных систем управления документооборотом, предназначенных для систематизации, обработки, хранения, поиска и передачи информации;
- автоматизация решения поставленных профессиональных задач с использованием современного инструментария и интеллектуальных информационно- аналитических систем;
- нормативное сопровождение профессиональной деятельности с использованием справочно-правовых систем.

#### **Область профессиональной деятельности:**

08 Финансы и экономика (в сферах: исследований, анализа и прогнозирования социально-экономических процессов и явлений на микроуровне и макроуровне в экспертно-аналитических службах (центрах экономического анализа, правительственном секторе, общественных организациях); производства продукции и услуг, включая анализ спроса на продукцию и услуги, и оценку их текущего и перспективного предложения, продвижение продукции и услуг на рынок, планирование и обслуживание финансовых потоков, связанных с производственной деятельностью; кредитования; страхования, включая пенсионное и социальное; операций на финансовых рынках, включая управление финансовыми рисками; внутреннего и внешнего финансового контроля и аудита, финансового консультирования; консалтинга)

# **2. МЕСТО ДИСЦИПЛИНЫ (МОДУЛЯ) В СТРУКТУРЕ ОБРАЗОВАТЕЛЬНОЙ ПРОГРАММЫ**

Цикл (раздел) ОП: Б1.О.02

**2.1 Требования к предварительной подготовке обучающегося:**

Содержание дисциплины базируется на материале:

Б1.О.02.09 Программные средства офисного назначения

Б1.О.02.10 Интернет-технологии в профессиональной деятельности

**2.2 Дисциплины (модули) и практики, для которых освоение данной дисциплины (модуля) необходимо как предшествующее:**

# Б1.О.02.04 Делопроизводство

Б1.О.02.05 Бизнес-планирование

### 3. КОМПЕТЕНЦИИ ОБУЧАЮЩЕГОСЯ, ФОРМИРУЕМЫЕ В РЕЗУЛЬТАТЕ ОСВОЕНИЯ ДИСЦИПЛИНЫ **(МОДУЛЯ)**

**УК-1 Способен осуществлять поиск, критический анализ и синтез информации, применять системный подход для решения поставленных задач**

#### **УК-1.1 Анализирует задачу, выделяя этапы ее решения, действия по решению задачи**

Знает: возможности программных средств и сервисов информационно-коммуникационных технологий для решения поставленных задач.

Владеет: технологиями и сервисами таймменеджмента для оптимизации действий по решению задач.

**УК-1.2 Находит, критически анализирует и выбирает информацию, необходимую для решения поставленной задачи** Знает: основные приемы поиска различного типа данных в глобальных компьютерных сетях.

Умеет: строить запрос в соответствии с поставленной задачей и типом используемых данных.

Владеет: технологиями расширенного поиска информации и приемами коррекции запроса с целью повышения релевантности результатов.

**УК-1.3 Рассматривает различные варианты решения задачи, оценивает их преимущества и риски**

Умеет: осуществлять рациональный выбор и использовать программно-аппаратные средства ИКТ для получения, хранения, обработки и транслирования профессиональной информации; критически оценивать информацию с точки зрения ее качества, достоверности и релевантности.

Владеет: навыками рационального использования информационных технологий в профессиональной деятельности для решения конкретных задач.

**УК-1.4 Грамотно, логично, аргументированно формирует собственные суждения и оценки; отличает факты от мнений, интерпретаций, оценок в рассуждениях других участников деятельности**

Умеет: проводить сравнительный анализ и оценивать релевантность ресурсов; идентифицировать фейковую информацию.

**ОПК-5 Способен использовать современные информационные технологии и программные средства при решении профессиональных задач**

#### **ОПК-5.1 Осуществляет выбор программных продуктов, информационных систем и интернет-технологий на основе знаний их функциональных возможностей при решении профессиональных задач**

Умеет: применять основные прикладные и локализированные решения, разработанные на основе платформы «1С: Предприятие» для оптимизации деятельности предприятий, создавать информационную базу из шаблона, редактировать, сохранять и т.п.

Владеет: навыками анализа функциональных возможностей программных продуктов и определения эффективности их использования для решения профессиональных задач (на примере решения профессиональных задач с использованием технологической платформы «1С: Предприятие»)

**ОПК-6. Способен понимать принципы работы современных информационных технологий и использовать их для решения задач профессиональной деятельности**

**ОПК-6.1. Знает принципы функционирования, основные характеристики и возможности аппаратных и программных средств современных информационных технологий; тенденции развития сквозных цифровых технологий и профессионально значимые решения на их основе; этические и правовые нормы при работе с информацией**

Знает: тенденции развития сквозных цифровых технологий и профессионально значимые решения на их основе этические и правовые нормы при работе с информацией, общие принципы разграничения прав доступа к информации в сети Интернет, обеспечение информационной безопасности

**ОПК-6.2. Умеет применять современные информационно-коммуникационные технологии для решения профессиональных задач с учетом специфики предметной области; осуществлять выбор необходимых для осуществления профессиональной деятельности аппаратных и программных средств, мобильных приложений, средств сетевой коммуникации на основе стандартов и норм, принятых в профессиональной среде и с учетом требований информационной безопасности**

Умеет: осуществлять выбор программных продуктов для решения профессиональных задач; соотносить типы профессиональных задач с возможностями программных продуктов; осуществлять выбор необходимых для осуществления профессиональной деятельности средств сетевой коммуникации на основе стандартов и норм, принятых в профессиональной среде и с учетом требований информационной безопасности

**ОПК-6.3. Владеет методами анализа эффективности использования профессионально ориентированных аппаратных и программных средств современных информационных технологий, мобильных приложений, сервисов и ресурсов сети Интернет для сопровождения профессиональной деятельности; технологиями решения актуальных профессиональных задач на их основе**

Владеет: навыками анализа функциональных возможностей программных продуктов и мобильных приложений, технологиями решения актуальных профессиональных задач на их основе и определения эффективности их использования для решения профессиональных задач; навыками анализа функциональных возможностей сервисов и ресурсов сети Интернет для сопровождения профессиональной деятельности; технологиями решения актуальных профессиональных задач на их основе

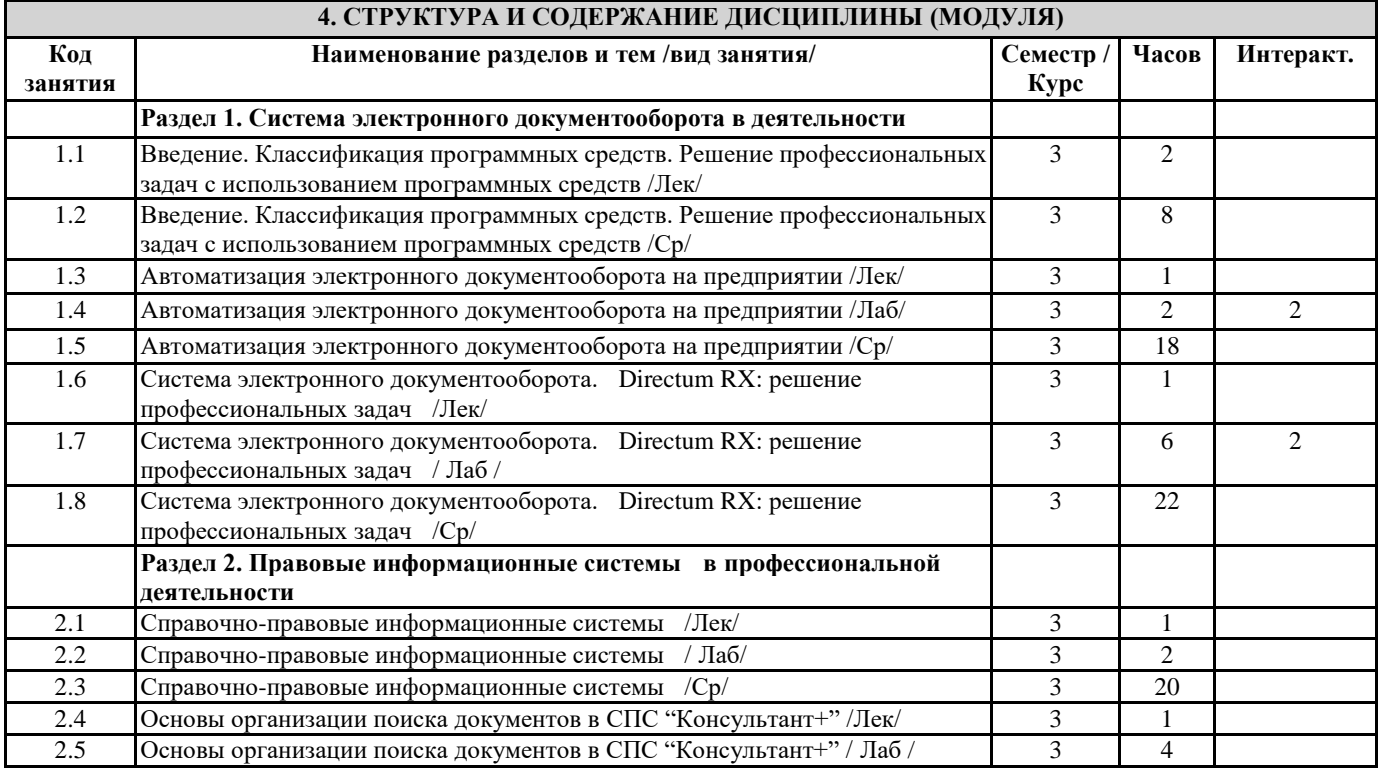

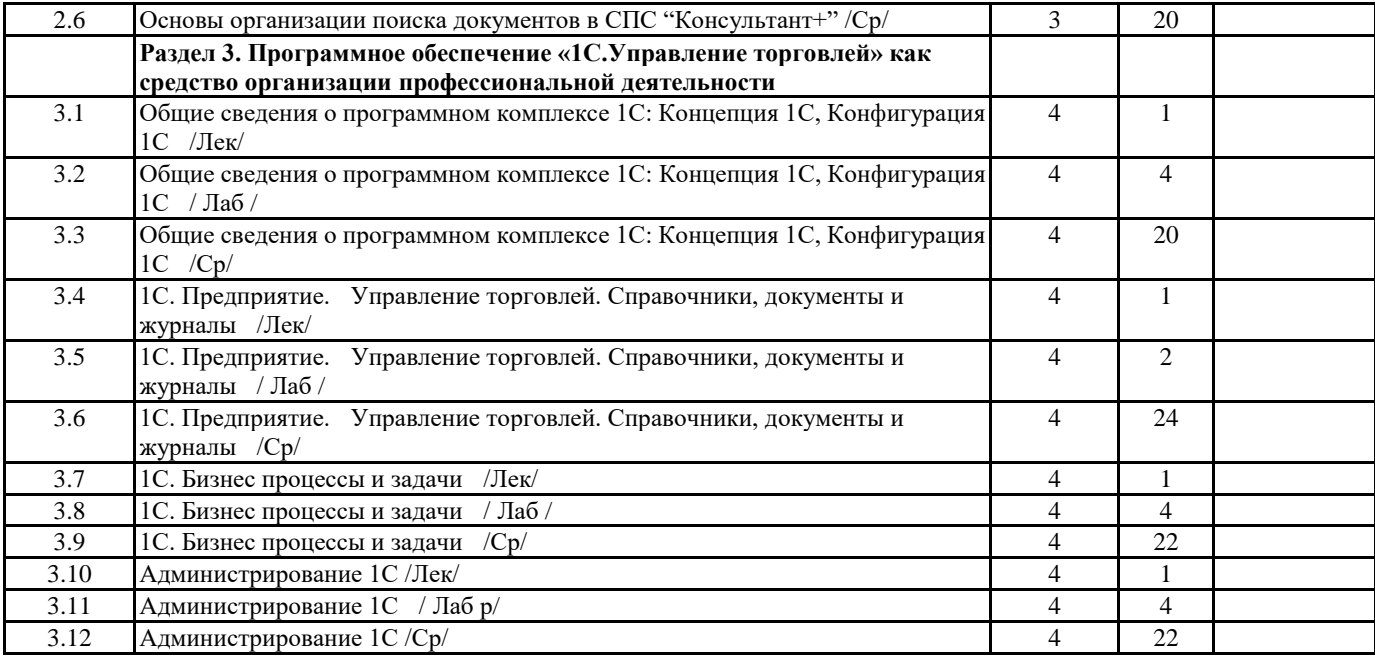

**5. Оценочные и методические материалы по дисциплине (модулю)**

#### **5.1. Содержание аудиторной работы по дисциплине (модулю)**

#### **Содержание лекционных занятий**

**Введение. Классификация программных средств. Решение профессиональных задач с использованием программных средств**

Вопросы:

- Программные средства для решения профессиональных задач: обзор рынка программного обеспечения. Классификация решаемых профессиональных задач.
- Общие требования к установке программного обеспечения.

# **Раздел 1. Система электронного документооборота на предприятии**

Тема 1. Автоматизация электронного документооборота на предприятии Вопросы:

- Понятие формы электронного документа (ЭД).
- Виды ЭД. Состав элементов ЭД и методы их заполнения и контроля.
- Состав операций проектирования и обработки ЭД.
- Особенности проектирования и заполнения и обработки Web-форм.
- Классификация средств составления и заполнения электронных документов. Состав требований, предъявляемых к выбору систем составления и заполнения ЭД.

Тема 2. Система электронного документооборота. Directum RX: решение профессиональных задач Вопросы:

- Основные задачи организации системы электронного документооборота (СЭД). Этапы развития СЭД. Классы СЭД.
- Принципы и особенности построения автоматизированных систем контроля исполнения документов (АСКИД).
- Особенности организации CЭД коллективной обработки документов с использованием средств системы Directum RX.

#### **Раздел 2. Правовые информационные системы в профессиональной деятельности**

Тема 4. Справочно-правовые информационные системы

Вопросы:

- Справочно-правовые информационные системы. История развития.
- Возможности российских СПС. Справочно-информационные системы "Гарант", "Консультант+", "Кодекс".
- Принципы выбора СПС.

Тема 5. Основы организации поиска документов в СПС "Консультант+"

Вопросы:

- Справочно-правовая система "Консультант+". Основные организации поиска документов в СПС "Консультант+".
- Формирование поискового запроса
- Работа со списком документов. Работа с текстом документа.

## **Раздел 3. Программное обеспечение «1С.Управление торговлей» как средство организации профессиональной деятельности**

Тема 6. Общие сведения о программном комплексе 1С: Концепция 1С, Конфигурация 1С. Вопросы:

- Общие сведения о системе; режимы функционирования «1С: Предприятие».
- Структура и предназначение типовой конфигурации «1С: Бухгалтерия 8.1», сфера применения типовых конфигураций «Управление производственным предприятием» и «Управление торговлей».
- Характеристика типовой конфигурации «Зарплата и управление персоналом», основными сервисные возможности типовых конфигураций.

Тема 7. 1С. Предприятие. Управление торговлей. Справочники, документы и журналы.

- Вопросы:
	- 1С.Предприятие. Управление торговлей. Константы. Справочники, Документы и журналы.
	- Работа со справочниками.
	- Понятие «константы», их предназначение, заполнение констант, работа со справочниками.

Структура и формы документов, ввод и редактирование данных, элементы журналов, ввод, редактирование и удаление записей в журналах.

Тема 8. 1С. Бизнес процессы и задачи.

Вопросы:

 1 С Бизнес процессы и задачи. Предметная область бизнес-процессов, ввод и редактирование данных, постановка задач, ввод и редактирование задач.

Тема 9. Администрирование 1С

Вопросы:

- Администрирование 1 С. Предметная область администрирования системы 1С: Предприятие
- Направления работы с конфигуратором, установка, отладка, редактирование ИБ с правами «Администратор».

# **Лабораторные работы:**

Лабораторная работа № 1 (2 часа)

Тема: Знакомство с системой электронного документооборота Directum RX. Вход в систему. Регистрация документов. Связывание документов

Вид деятельности: Совместная продуктивная деятельности информационно-аналитического характера.

Продукт: Совместные документы на основе сервиса Directum RX

Ресурсы: Конфиденциальное делопроизводство и защищенный электронный документооборот: учебник / Н.Н. Куняев, А.С. Дёмушкин, Т.В. Кондрашова, А.Г. Фабричнов; под общ. ред. Н.Н. Куняева. - М. : Логос, 2011. - (Новая университетская библиотека). [Электронный ресурс] - Режим доступа:<http://www.studentlibrary.ru/book/ISBN9785987045411.html>

Лабораторная работа № 2 (2 часа)

Тема: Формирование поручений и исполнение документов. Работа с кабинетами. Пересылка документа

Совместная продуктивная деятельности информационно-аналитического характера.

Продукт: Совместные документы на основе сервиса Directum RX

Ресурсы: Конфиденциальное делопроизводство и защищенный электронный документооборот: учебник / Н.Н. Куняев, А.С. Дёмушкин, Т.В. Кондрашова, А.Г. Фабричнов; под общ. ред. Н.Н. Куняева. - М. : Логос, 2011. - (Новая университетская библиотека). [Электронный ресурс] - Режим доступа:<http://www.studentlibrary.ru/book/ISBN9785987045411.html>

Лабораторная работа № 3-4 (4 часа)

Тема: Знакомство с системой электронного документооборота Directum RX. Вход в систему. Регистрация документов. Связывание документов

Вид деятельности: Совместная продуктивная деятельности информационно-аналитического характера.

Продукт: Совместный пакет документов на основе сервиса Directum RX

Ресурсы: Конфиденциальное делопроизводство и защищенный электронный документооборот: учебник / Н.Н. Куняев, А.С. Дёмушкин, Т.В. Кондрашова, А.Г. Фабричнов; под общ. ред. Н.Н. Куняева. - М. : Логос, 2011. - (Новая университетская библиотека). [Электронный ресурс] - Режим доступа:<http://www.studentlibrary.ru/book/ISBN9785987045411.html>

Лабораторная работа № 5 (2 часа)

Тема: Поиск документов по заданным параметрам в системе «Консультант+»

Вид деятельности: Мозговой штурм (информационно-аналитическая, рефлексивно-оценочная, продуктивная деятельность) в формате WorldCafe

Продукт: Визуализация продуктов мозгового штурма с помощью ментальных карт, кластеров, фишбоун и т.д. (на выбор студента)

Ресурсы: Информатика. Практикум/ / В. П. Омельченко, А. А. Демидова - М. : ГЭОТАР-Медиа, 2015. [Электронный ресурс] - Режим доступа:<http://www.studentlibrary.ru/book/ISBN9785970433812.html>

Лабораторная работа № 6-7 (4 часа)

Тема: Создание документов по заданным параметрам в системе «Консультант+»

Вид деятельности: Совместная продуктивная деятельности информационно-аналитического характера.

Продукт: Совместный пакет документов на основе сервиса «Консультант+»

Ресурсы: Информатика. Практикум/ / В. П. Омельченко, А. А. Демидова - М. : ГЭОТАР-Медиа, 2015. [Электронный ресурс] - Режим доступа:<http://www.studentlibrary.ru/book/ISBN9785970433812.html>

Лабораторная работа № 8-9 (4 часа)

Тема: Начало работы с конфигурацией 1С. Управление торговлей. Создание предприятия, Настройка учетной политики предприятия.

Совместная продуктивная деятельности информационно-аналитического характера.

Продукт: Создание профиля предприятия на основе системы 1С.

Ресурсы: Информатика. Практикум/ / В. П. Омельченко, А. А. Демидова - М. : ГЭОТАР-Медиа, 2015. [Электронный ресурс] - Режим доступа:<http://www.studentlibrary.ru/book/ISBN9785970433812.html>

Лабораторная работа № 10 (2 часа)

Тема: Работа в системе 1С. Управление торговлей. Розничная торговля. Комиссионная торговля

Совместная продуктивная деятельности информационно-аналитического характера.

Продукт: Создание профиля предприятия на основе системы 1С.

Ресурсы: Информатика. Практикум/ / В. П. Омельченко, А. А. Демидова - М. : ГЭОТАР-Медиа, 2015. [Электронный ресурс] - Режим доступа:<http://www.studentlibrary.ru/book/ISBN9785970433812.html>

Лабораторная работа № 11-12 (4 часа)

Тема: Практическая работа. Бизнес-задачи

Совместная продуктивная деятельности информационно-аналитического характера.

Продукт: Создание профиля предприятия на основе системы 1С.

Ресурсы: Информатика. Практикум/ / В. П. Омельченко, А. А. Демидова - М. : ГЭОТАР-Медиа, 2015. [Электронный ресурс] - Режим доступа:<http://www.studentlibrary.ru/book/ISBN9785970433812.html>

Лабораторная работа № 13-14 (4 часа)

Тема: Практическая работа в режиме "Конфигуратор": редактирование, отладка, установка обновлений с правами "администратора."

Совместная продуктивная деятельности информационно-аналитического характера.

Продукт: Создание профиля предприятия на основе системы 1С.

Ресурсы: Информатика. Практикум/ / В. П. Омельченко, А. А. Демидова - М. : ГЭОТАР-Медиа, 2015. [Электронный ресурс] - Режим доступа:<http://www.studentlibrary.ru/book/ISBN9785970433812.html>

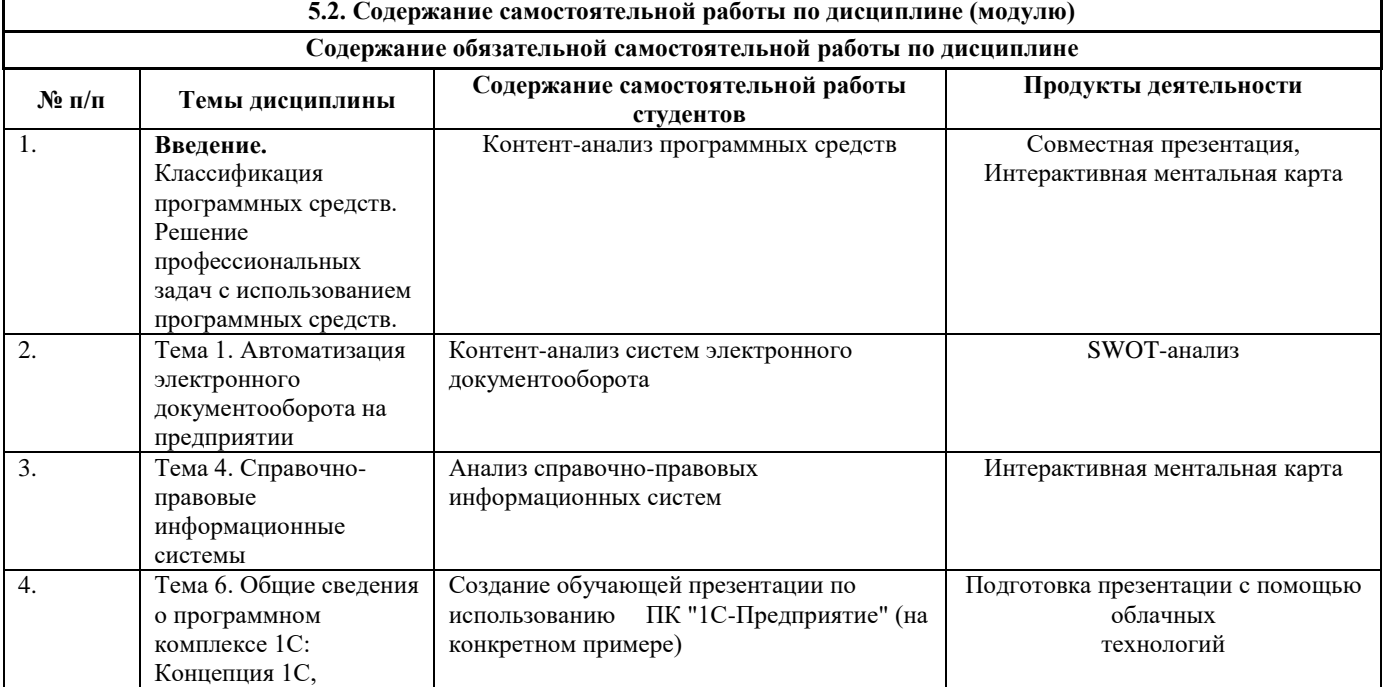

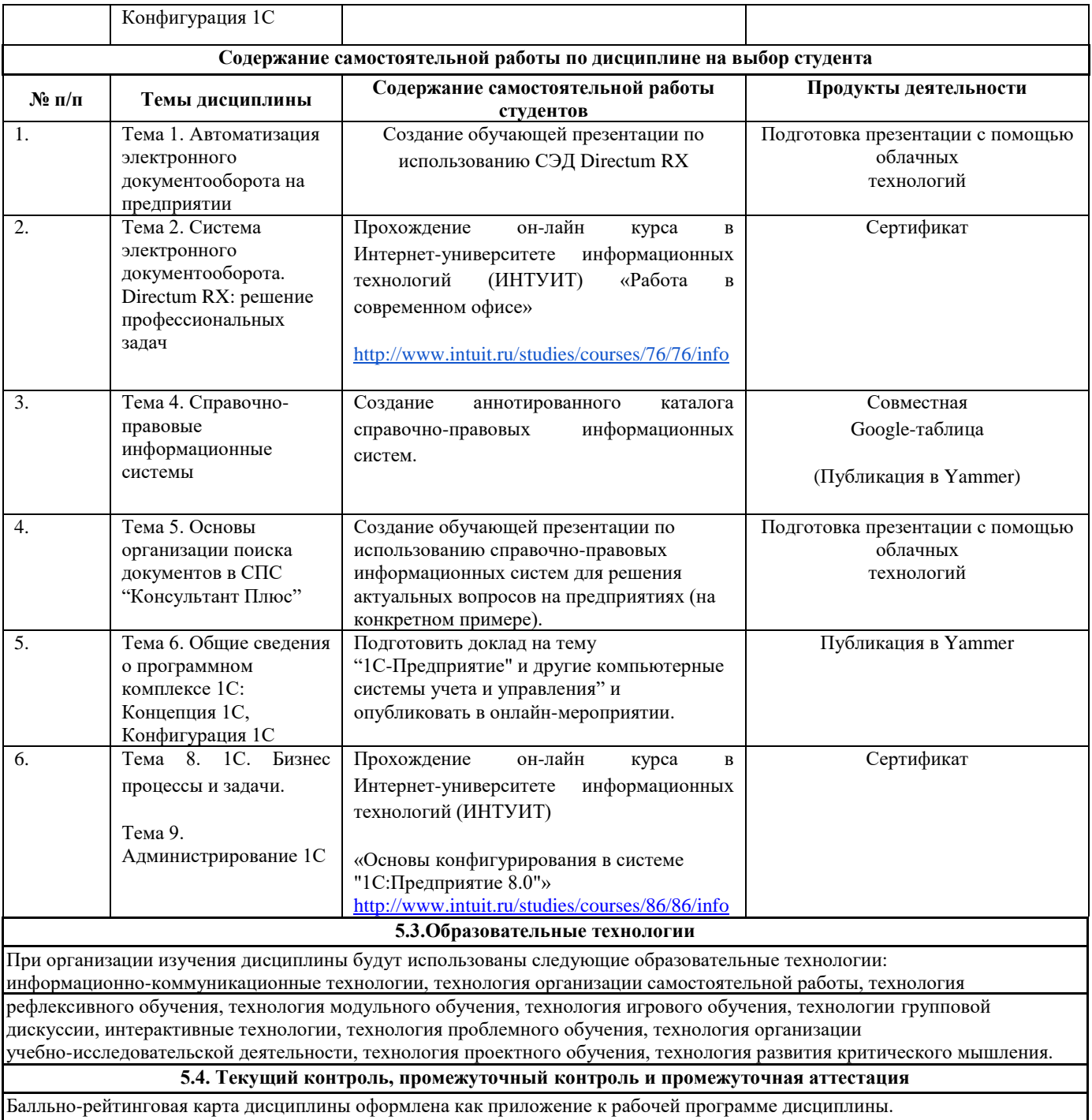

Фонд оценочных средств для проведения промежуточной аттестации обучающихся по дисциплине оформлен отдельным документом.

# **6. УЧЕБНО-МЕТОДИЧЕСКОЕ И ИНФОРМАЦИОННОЕ ОБЕСПЕЧЕНИЕ 6.1. Рекомендуемая литература**

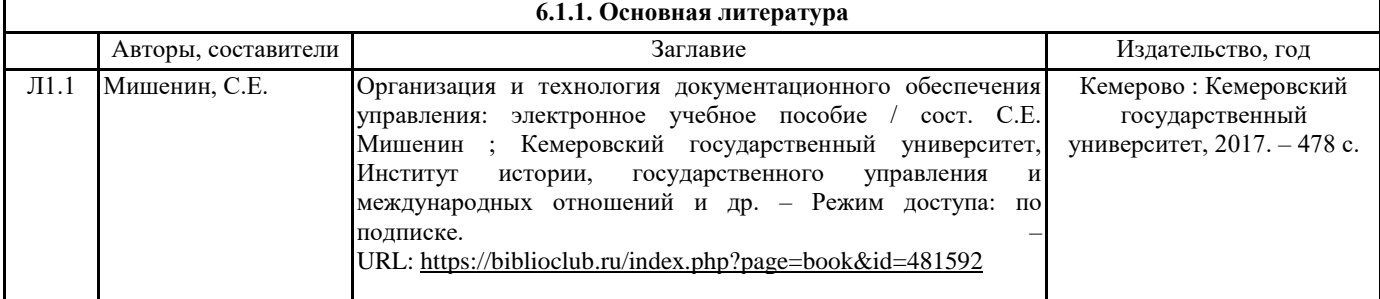

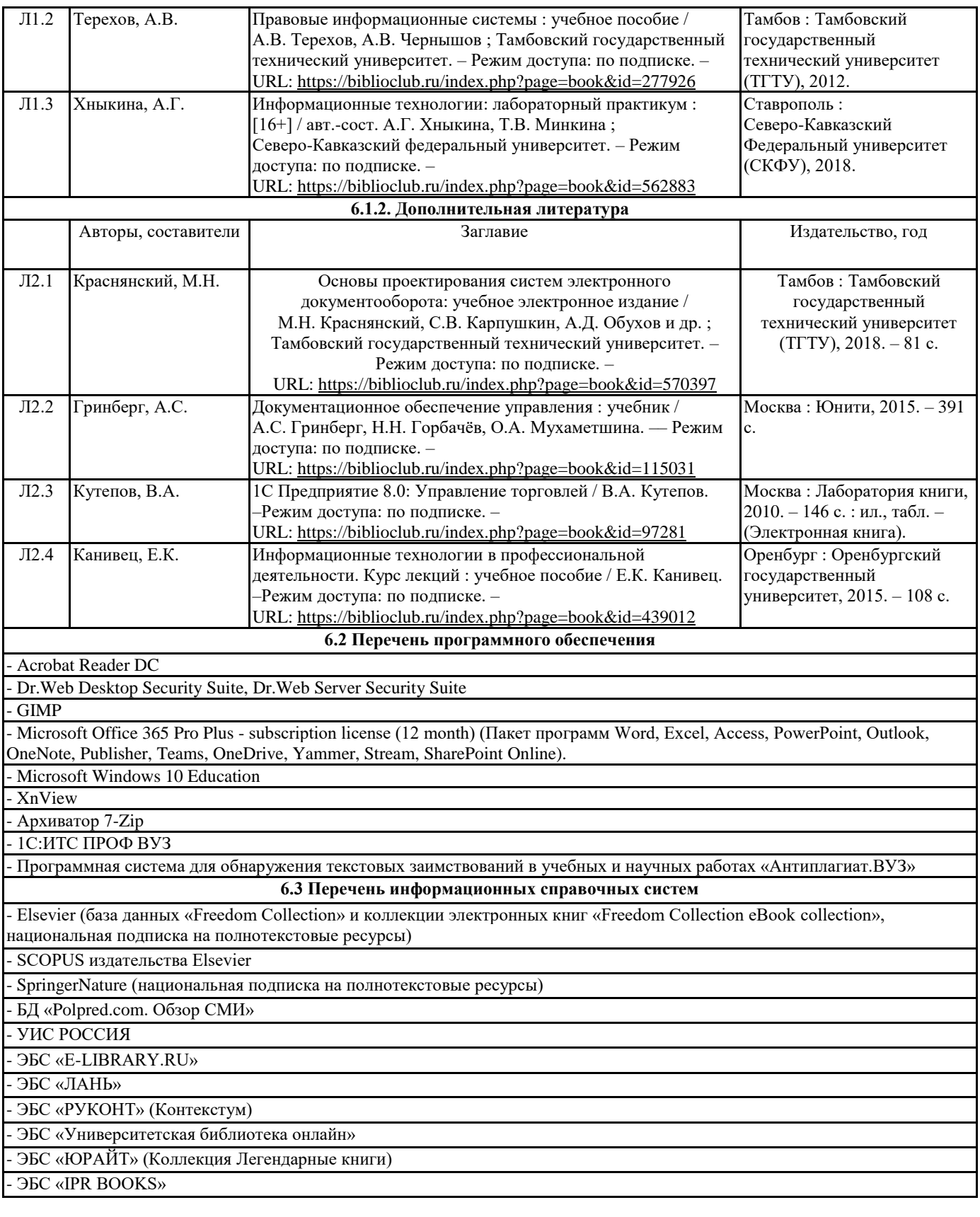

# **7. МАТЕРИАЛЬНО-ТЕХНИЧЕСКОЕ ОБЕСПЕЧЕНИЕ ДИСЦИПЛИНЫ (МОДУЛЯ)**

7.1 Наименование специального помещения: лаборатория (межкафедральная) информационных технологий в экономике и управлении для проведения лабораторных занятий, учебная аудитория для проведения занятий лекционного типа, групповых консультаций, индивидуальных консультаций, текущего контроля, промежуточной аттестации, а также помещение для самостоятельной работы и помещение для хранения и профилактического обслуживания учебного оборудования, Учебная аудитория. Оснащенность: Меловая доска-1шт., Комплект учебной мебели, ноутбук, проекционное оборудование (мультимедийный проектор и экран).

7.2 Наименование специального помещения: помещение для самостоятельной работы, Читальный зал. Оснащенность: ПК-4шт., Письменный стол-4 шт., Парта-2 шт.

# **8. МЕТОДИЧЕСКИЕ УКАЗАНИЯ ПО ОСВОЕНИЮ ДИСЦИПЛИНЫ (МОДУЛЯ)**

Работа над теоретическим материалом происходит кратко, схематично, последовательно фиксировать основные положения, выводы, формулировки, обобщения; помечать важные мысли, выделять ключевые слова, термины. Проверка терминов, понятий с помощью энциклопедий, словарей, справочников с выписыванием толкований в тетрадь. Обозначить вопросы, термины, материал, который вызывает трудности, пометить и попытаться найти ответ в рекомендуемой литературе. Если самостоятельно не удается разобраться в материале, необходимо сформулировать вопрос и задать преподавателю.

Проработка рабочей программы дисциплины, уделяя особое внимание целям и задачам, структуре и содержанию дисциплины. Конспектирование источников, подготовка ответов к контрольным вопросам, просмотр рекомендуемой литературы, работа с информационными источниками в разных форматах.

Также в процессе изучения дисциплины методические рекомендации могут быть изданы отдельным документом.

Балльно-рейтинговая карта дисциплины «Информационные технологии в профессиональной деятельности»

Курс 2 Семестр 3

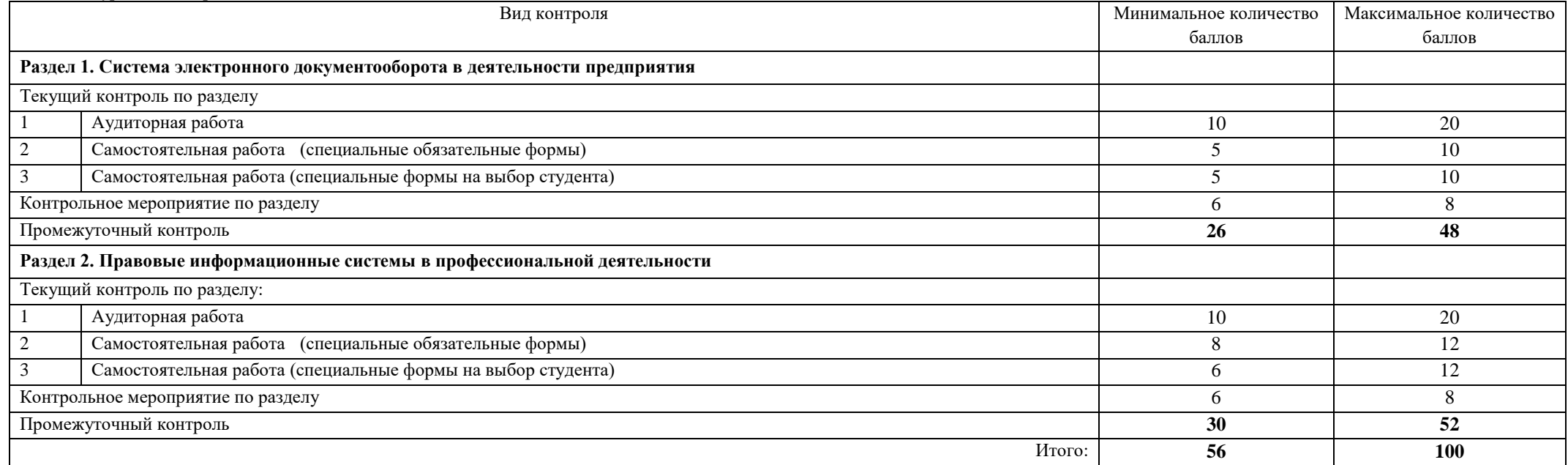

Курс 2 Семестр 4

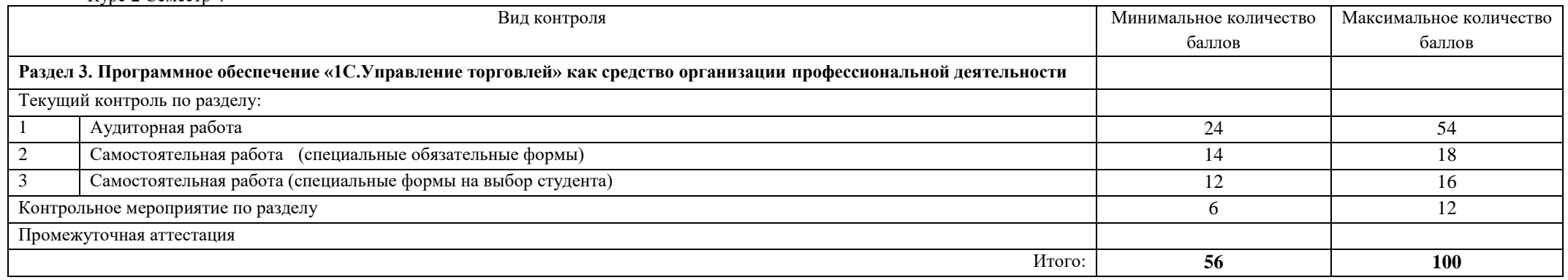

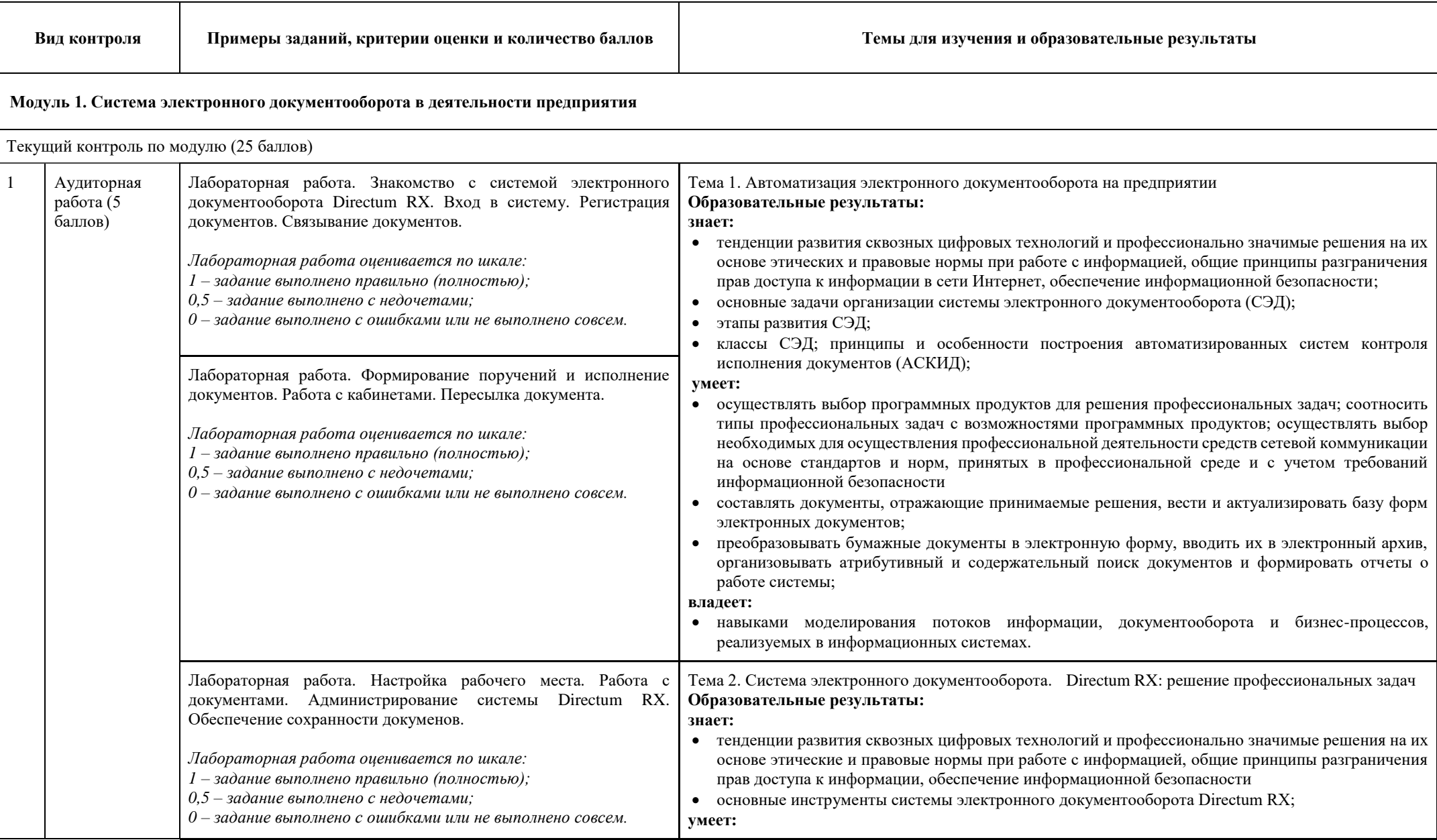

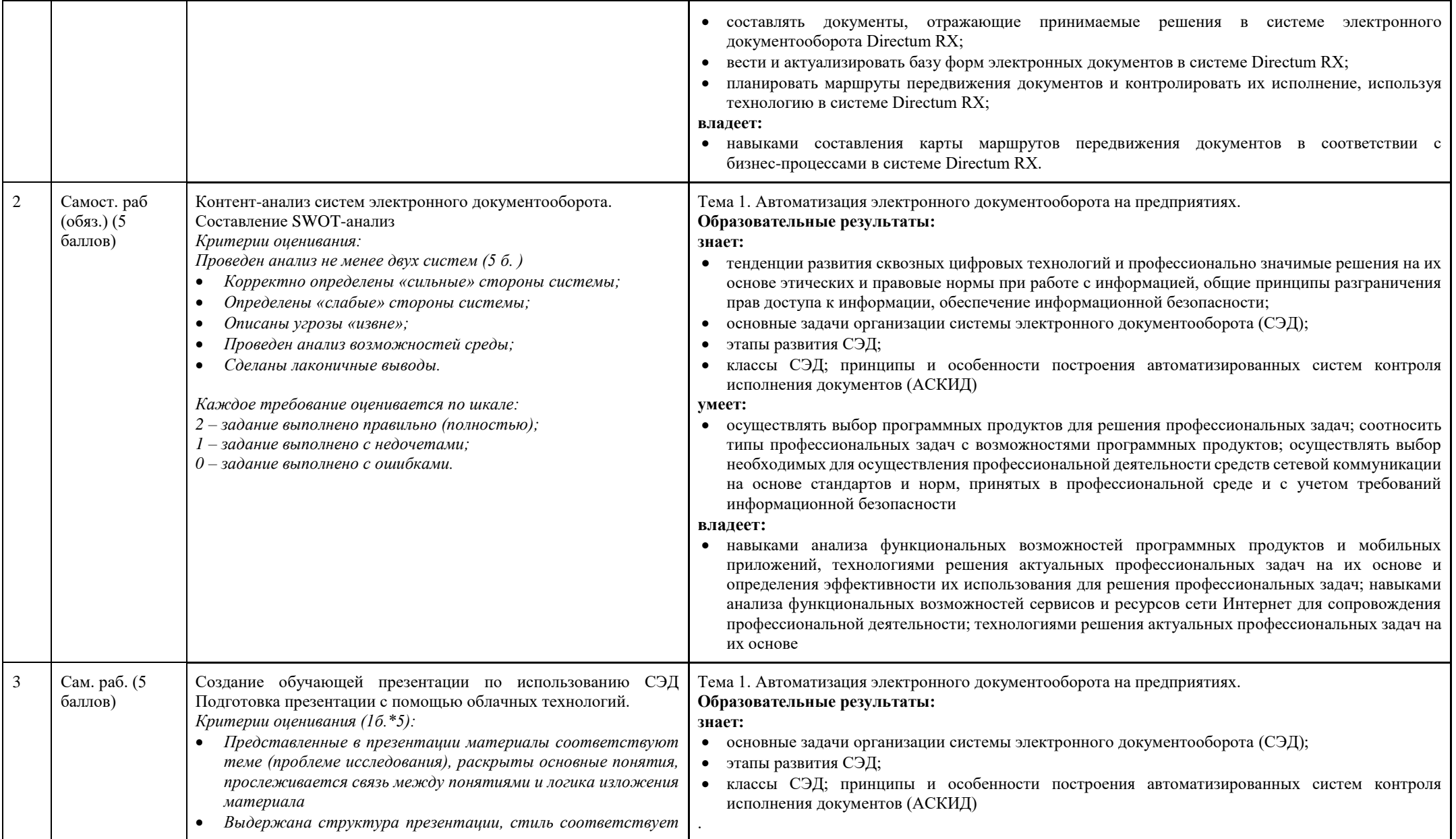

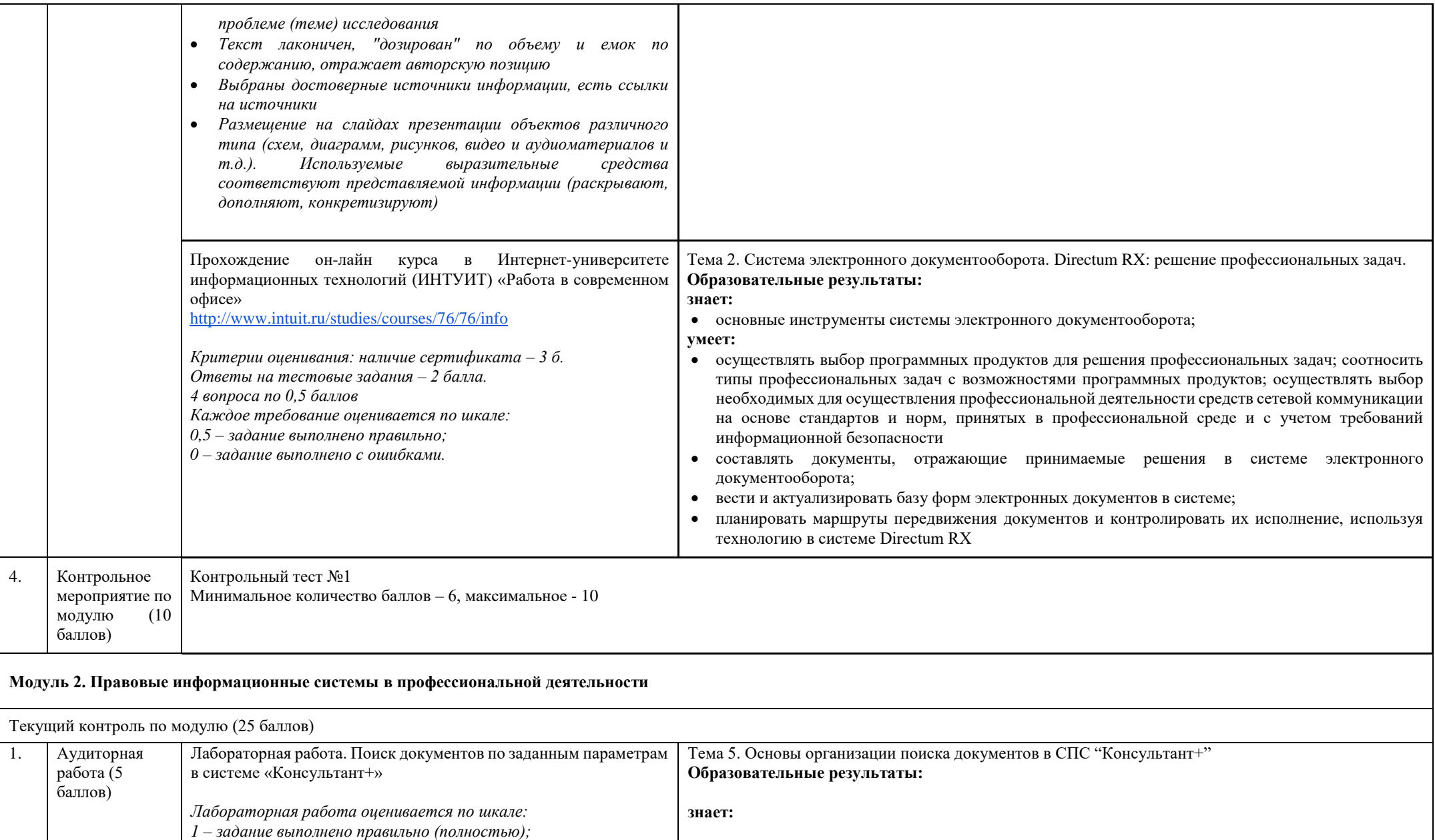

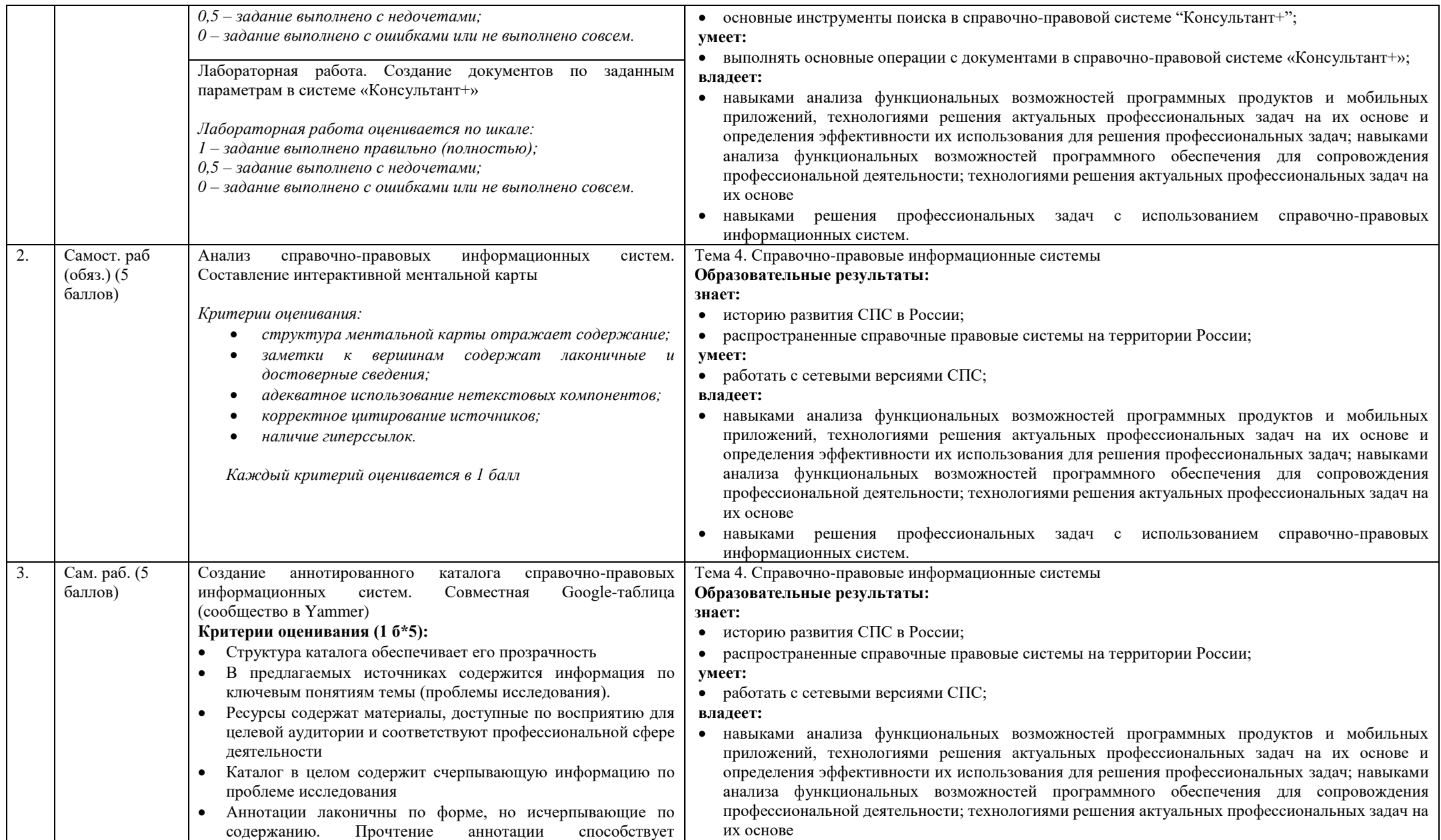

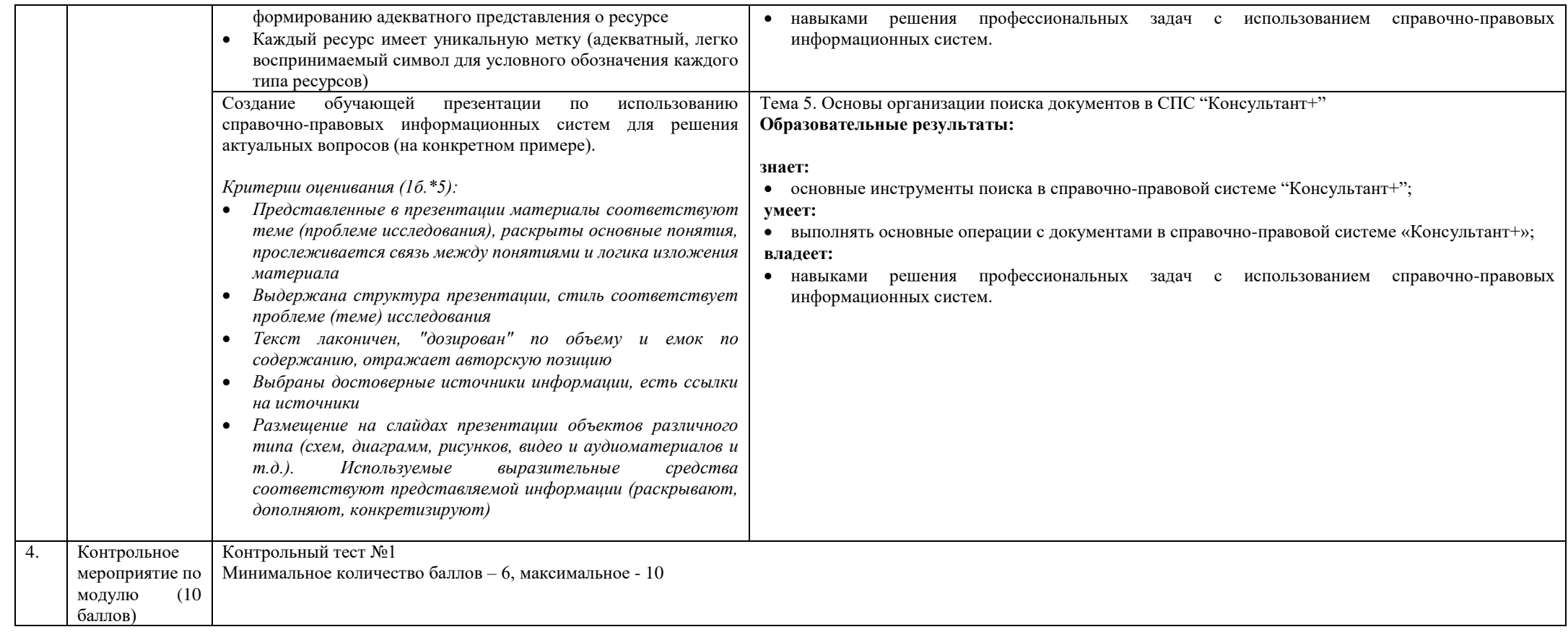

# Модуль 3. Программное обеспечение «1С.Управление торговлей» как средство организации профессиональной деятельности

Текущий контроль по модулю (50 баллов)

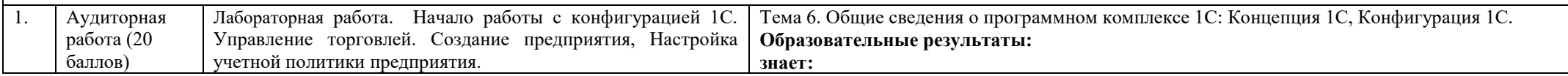

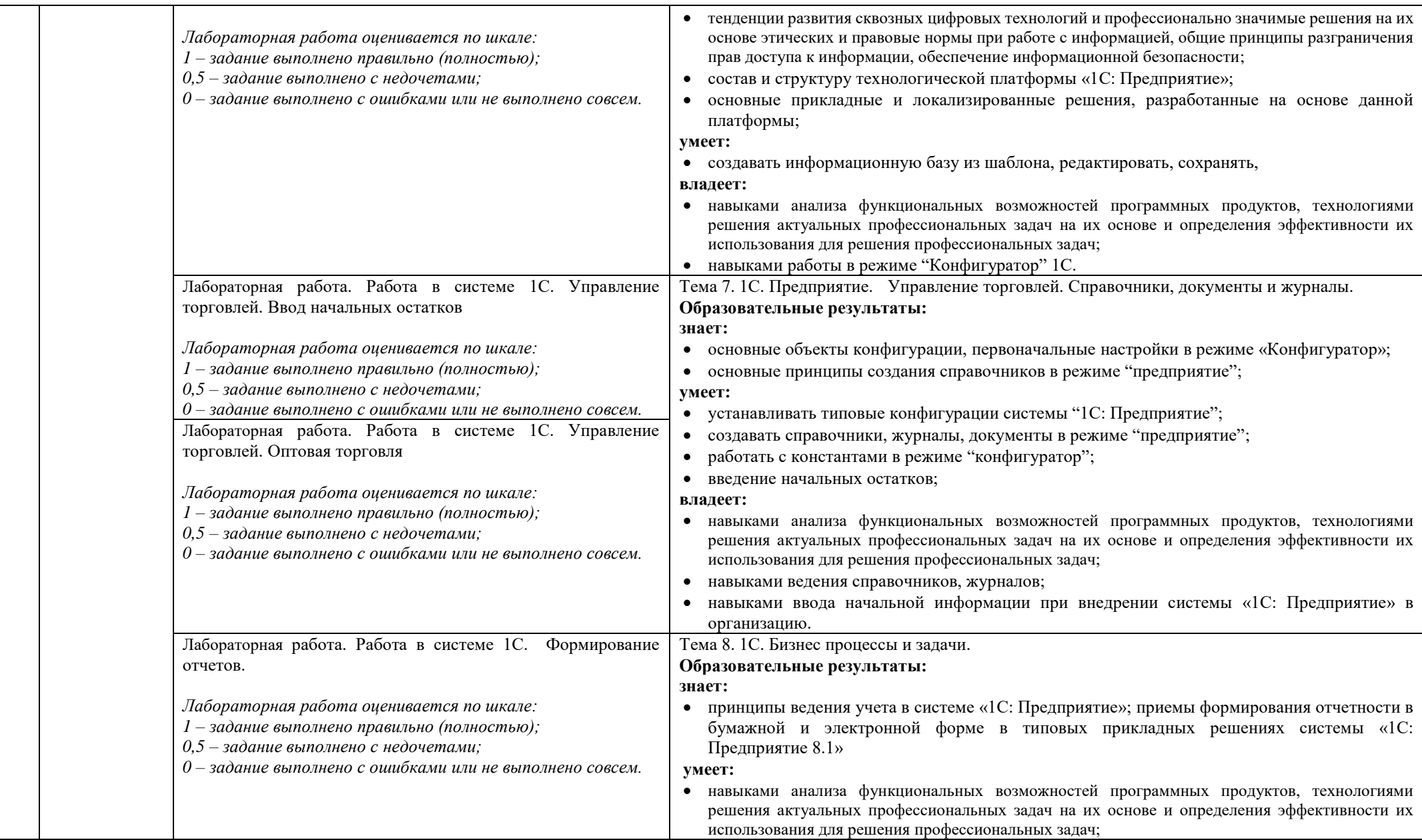

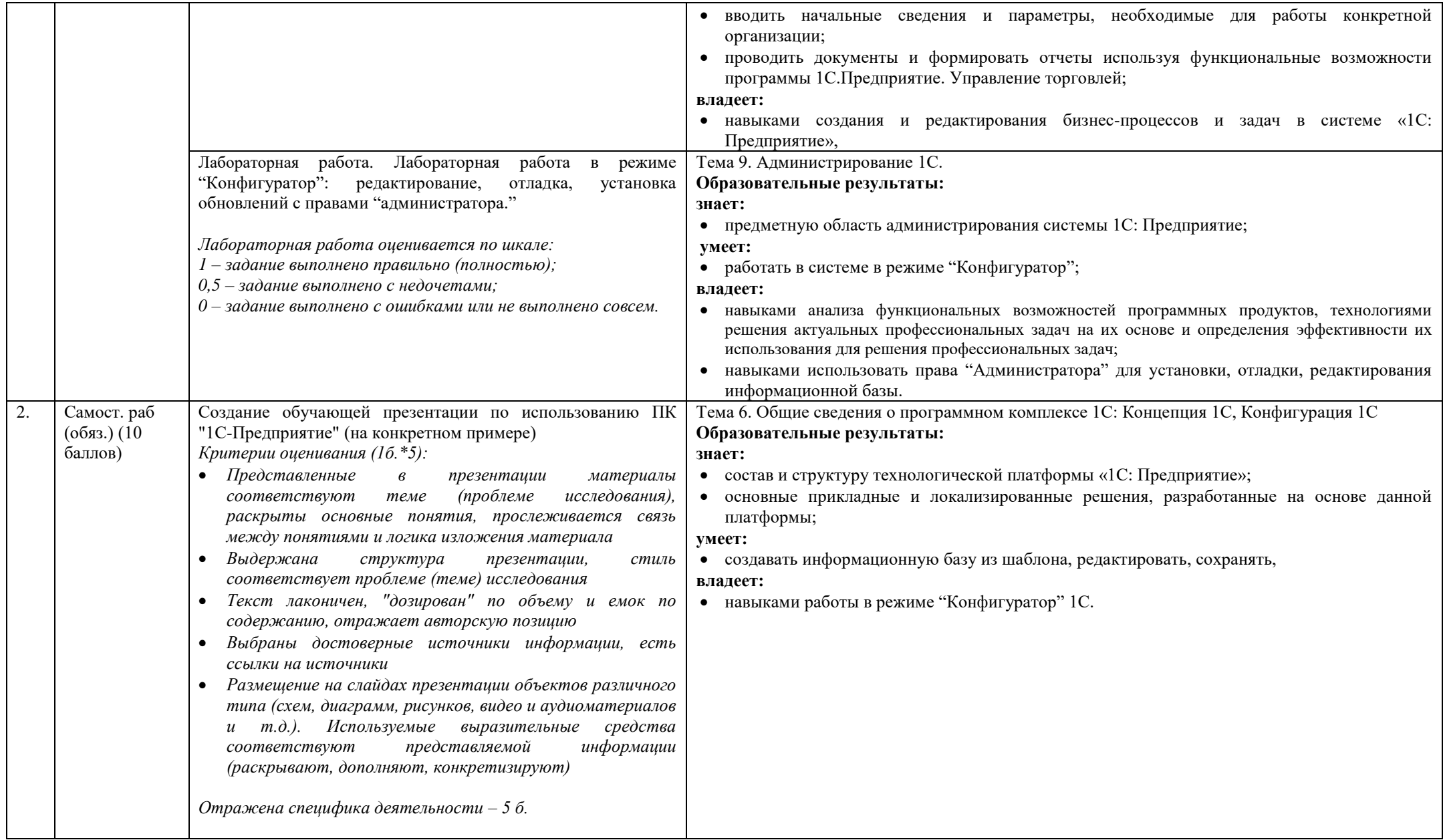

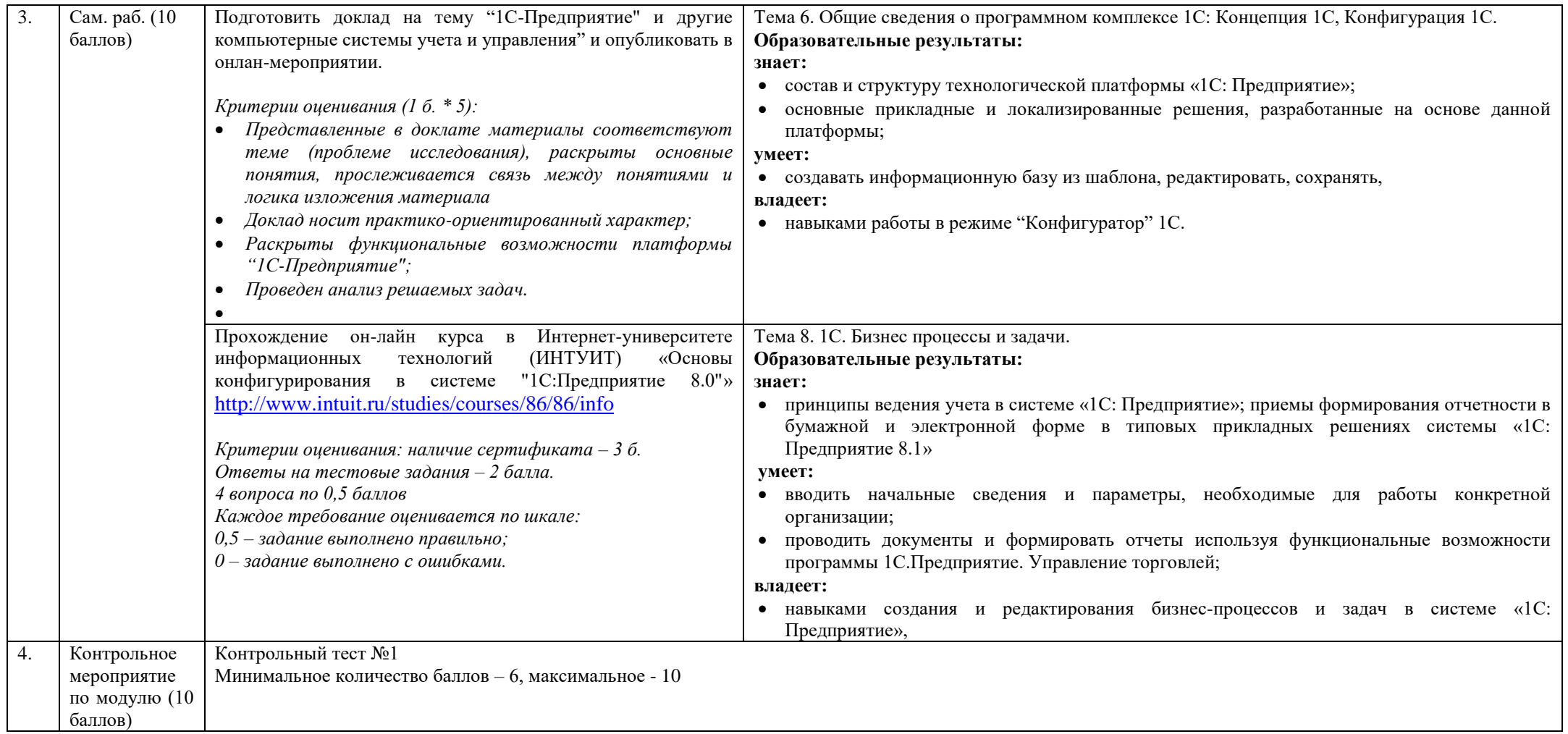